## **JORIODIUCHT SECRETICHE DIOTTICHE**

VI

B

DATE : 2/17/81

CLASSIFICATION VS SYSTEMS

CATEGORY INTERFACE

PRODUCT/ APPL. DISK I *10* PROCESSORS

 $SEQUENCE$  $\overset{\text{\#}}{\overbrace{}}$ 

TITLE:

MODEL 22V18 DISK IOP FOR VS-50 COMPUTERS

A new disk IOP, the 22V18 (WL# 177-7069 or WL# 212-3026), has been introduced specifically for use with the VS-50 Computer. The 22V18 hardware is identical to that of the 22V08 IOP (a  $W L$ # 209-7110 IOP Motherboard and a WL# 210-7114 Device Adapter); the 22V08 firmware (PROM's) was modified to create the 22V18 IOP. (This initial 22V18 microcode is version 4.02.00.) With the new PROM's loaded, the part number for the IOP motherboard is  $WLF$ 210-7110-V.

The  $22V18$  disk IOP is mandatory for the VS-50 Computer because the VS-50 has been strictly defined as having only a 30-MB Phoenix disk drive (2280V-1). The 22V18 microcode does not inspect the device type switches on the device adapter board to determine the maximum disk address. Instead, the microcode assumes the disk drive is a  $2280V-1$  and flags an illegal address indication for an address exceeding the limits of that disk.

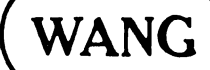

LABORATORIES, INC

 $VI.B.1-1$ 

The 2280V-1 disk drive, which comes standard with a VS-50, may be connected to any of the four ports on the 22V18 IOP.

The settings of the device type switchbanks, SW1 and SW2, on the WL# 210-7114 Device Adapter board are irrelevant for the 22V18 IOP.

Refer to VS Reference Summary, VI.A.1 (CE# 03-0005, VL# 720-0716) for an explanation of how to set the device address switch on the WL# 210-7110-V IOP Motherboard.

The PROM loading for the 22V18 IOP is shown below. (PROM's are located on the WL# 210-7110-V IOP Motherboard.)

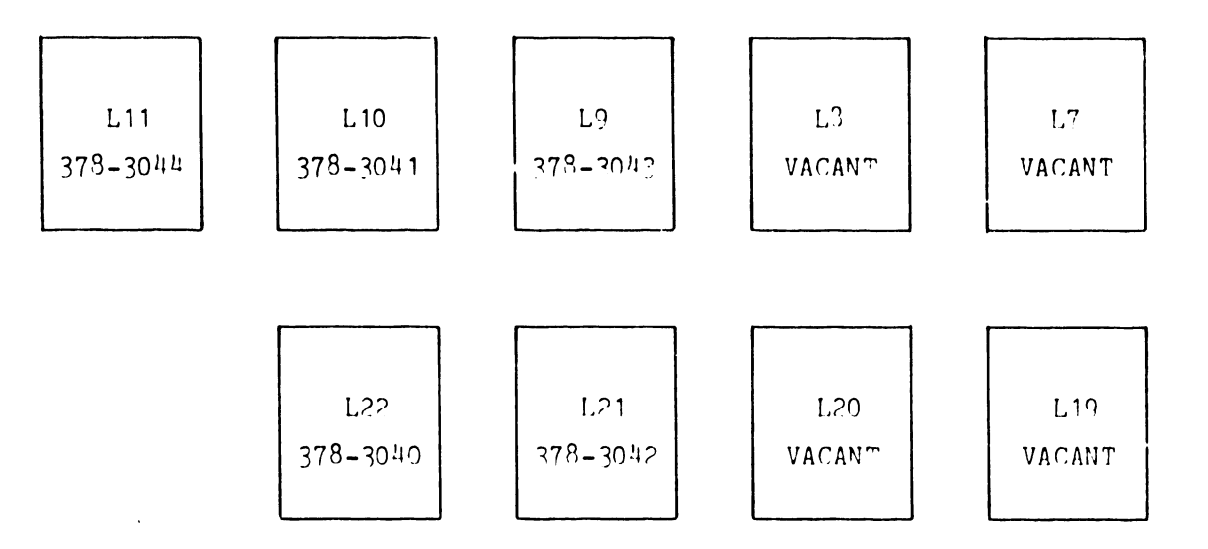

The 22V18 disk IOP was designed to be used with Operating System (OS) release 5.00.00 or above; however, initial shipments of the VS-50 will include OS release 4.02.xx. During any SYSGEN procedure with OS 4.2, the 22V18 must be called a 22V08 even though the IOP is actually a 22V18. If OS 5.0 is used, the 22V13 must be called a 22V13.

 $\mathcal{L}_{\mathcal{L}}$ 

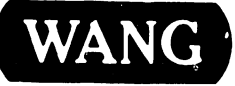

WANG CORATORIES. INC.<br>WANG ONE INDUSTRIAL AVENUE. LOWELL. MASSACHUSETTS 01851. TEL (617) 459-5000. TWX 710 343-6769. TELEX 94-7421

PRINTED IN U.S.A.

## END